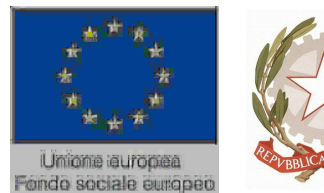

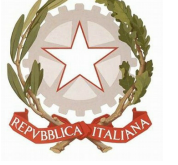

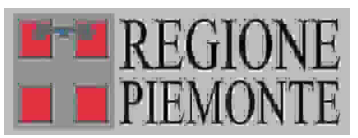

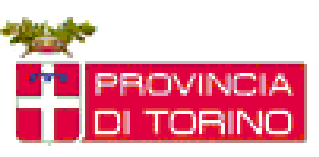

# **Sezione 1 - Scheda Introduttiva**

## **Scheda descrittiva percorso formativo**

# **Parte 1.1 Identificativo del corso (Dati Libra)**

## **Denominazione del corso**

**Codice:** 45090

**Denominazione:** AGGIORNAMENTO INFORMATICO-SISTEMA OPERATIVO UTENTE E ELABORAZIONE TESTI LIVELLO BASE

**Codice progressivo:** 17

**Certificazione:** FREQUENZA E PROFITTO

## **Altri dati del corso**

**Settore:** TERZIARIO **Comparto:**SERVIZI INFORMATICA GESTIONALE **Durata:** 36

#### **Identificazione univoca della Struttura Formativa**

**Ente:** B189 - CAMPUSLAB

**Centro:** B189 / 3 - CAMPUSLAB

**Indirizzo:** VIA LUNGO PIAZZA D'ARMI 6

**Cap.:** 10034 **Comune:** CHIVASSO

**Telefono:** 0119103890 **Fax:** 0119103890

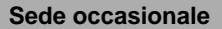

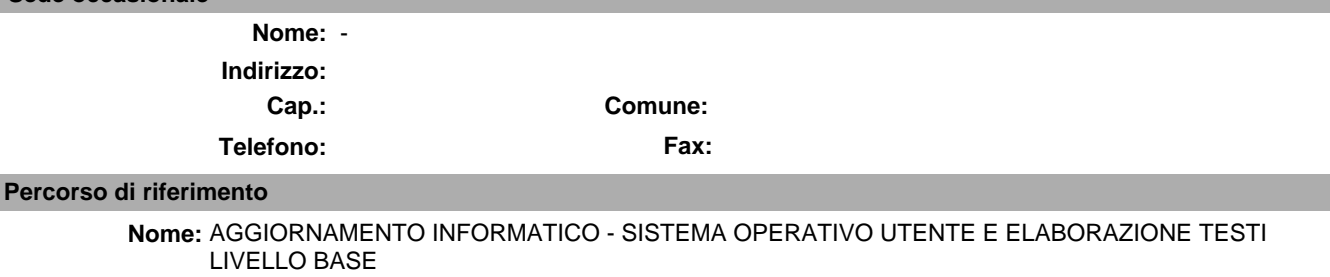

**Nome/i Profilo/i:**

ORIENTAMENTO **•** Tecnologie informatiche **•** NUOVO **STANDARD** Obiettivi Profili professionali 2011 2013

# **Parte 1.2 Destinatari**

**Destinatari:**

Lavoratori occupati, disoccupati, inoccupati

**Livello di scolarità:**

# **Altri titoli di studio ammessi o richiesti:**

# **Prerequisiti del percorso:**

Non e' richiesta alcuna conoscenza preliminare di informatica.

# **Attività preliminari**

# **Descrizione sintetica prova d'ingresso o di orientamento:**

E' previsto un incontro informativo per la presentazione del percorso.

**Stampa Definitiva 19/12/2013**

(265148)

(265149)

**Sezione 2 - Profilo di riferimento Parte 2.1 Identificazione univoca del Profilo di riferimento** 

**Nome:** Tecnologie informatiche

#### **Indirizzo:**

**Tipo:** Profili professionali

## **Edizione:** 2013

#### Descrizione: L'obiettivo professionalizzante e' costituito da piu' competenze modulabili. La finalita' e' di soddisfare l'esigenza di una formazione di base per molteplici profili sia di carattere informatico che non strettamente informatici. In particolare pone la basi per:

- -l'utilizzo consapevole dell'ambiente operativo e dell'accesso ad Internet a livello utente;
- -l'utilizzo degli applicativi nell'ambito dell'automazione di ufficio;
- -la programmazione strutturata e ad oggetti;
- -la connessione di dispositivi ad una rete.

#### **Parte 2.2 Descrizione analitica**

# Competenza: Utilizzare le funzioni di base di un sistema di elaborazione

# **Descrizione:**

# **Capacità:**

- Comprendere il concetto di algoritmo e le modalità di rappresentazione dei dati **•**
- Riconoscere lhardware di base di un computer: i dispositivi di memorizzazione, le periferiche di input e output **•**
- Comprendere i concetti di base relativi al software **•**
- Comprendere i concetti legati alle reti di computer e al trasferimento di dati **•**
- Riconoscere la ricaduta dellinformatica nel quotidiano, in termini di modalità di comunicazione, comunità virtuali, tutela della salute e dell ambiente **•**
- Rispettare le regole di base relative allautenticazione, alla sicurezza dei dati soprattutto rispetto ai virus **•**
- Riconoscere gli aspetti giuridici legati ai diritti di riproduzione e alla protezione dei dati personali **•**
- Utilizzare il sistema operativo per la gestione di file e cartelle di lavoro: duplicare, spostare, eliminare, ripristinare e ricercare **•**
- Utilizzare i programmi di utilità per la compressione di file e per la protezione dai virus **•**
- Effettuare la stampa di documenti settando le impostazioni **•**

#### **Argomenti:**

- Fondamenti della tecnologia dell'informazione **•**
- Funzioni di base del sistema operativo **•**

## **Focus:**

# Competenza: Realizzare documenti con programmi di elaborazione testi

# **Descrizione:**

## **Capacità:**

- Gestire i file di documenti con lapplicazione **•**
- Effettuare le personalizzazioni per migliorare la produttività **•**
- Inserire in un documento un testo, selezionandolo e modificandolo **•**
- Utilizzare i comandi di formattazione per il testo, per il paragrafo e per la gestione degli stili **•**
- Utilizzare semplici oggetti, come creare una tabella e formattarla o come inserire oggetti grafici **•**
- Realizzare la stampa unione, preparando lorigine dati e il modello ed effettuando le stampe **•**
- Gestire la stampa dei documenti, impostando le preferenze delle stampanti e controllando il processo di stampa **•**

# **Argomenti:**

Principi di elaborazione testi **•**

#### **Focus:**

# **Parte 2.3 Matrice Attività/Competenze**

**Elenco competenze:**

**Elenco attività:**

**Stampa Definitiva 19/12/2013**

## **Sezione 3 - Percorso Formativo**

# **Parte 3.1 Descrizione**

## **Percorso formativo di riferimento**

**Nome:** AGGIORNAMENTO INFORMATICO - SISTEMA OPERATIVO UTENTE E ELABORAZIONE TESTI LIVELLO BASE **Descrizione del Corso di Formazione:**

Il percorso consente di acquisire le capacita' necessarie per utilizzare, a livello utente, il personal computer e un programma di elaborazione testi per creare lettere e documenti.

L'utente al termine del percorso, oltre a conoscere i concetti fondamentali dell'ICT e della sicurezza informatica, sapra':

- utilizzare il personal computer, conoscendone le funzionalita' di base;

- organizzare e gestire file e cartelle;

- realizzare, distribuire e stampare documenti di testo.

I contenuti del percorso comprendono completamente quelli previsti dalle certificazioni ECDL/ICDL o equivalenti.

**Totale ore U.F.:** 34

## **Durata prova finale:** 2

#### **Durata complessiva:** 36

di cui

**Numero ore FAD:** 0

# **Ore non professionalizzanti:** 0

**Percorso Standard:** 113084

#### **Stato percorso Standard:** STANDARD

**Percorso variato nei seguenti punti:**

**Collegamento ad altri percorsi:**

#### **Parte 3.2 Struttura del percorso**

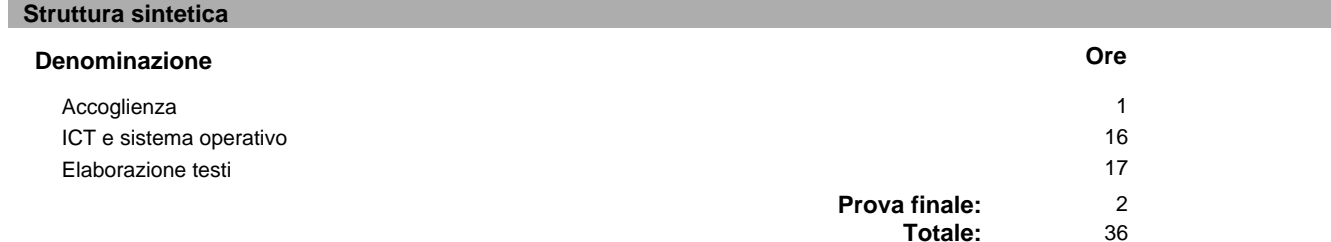

## **Strumenti**

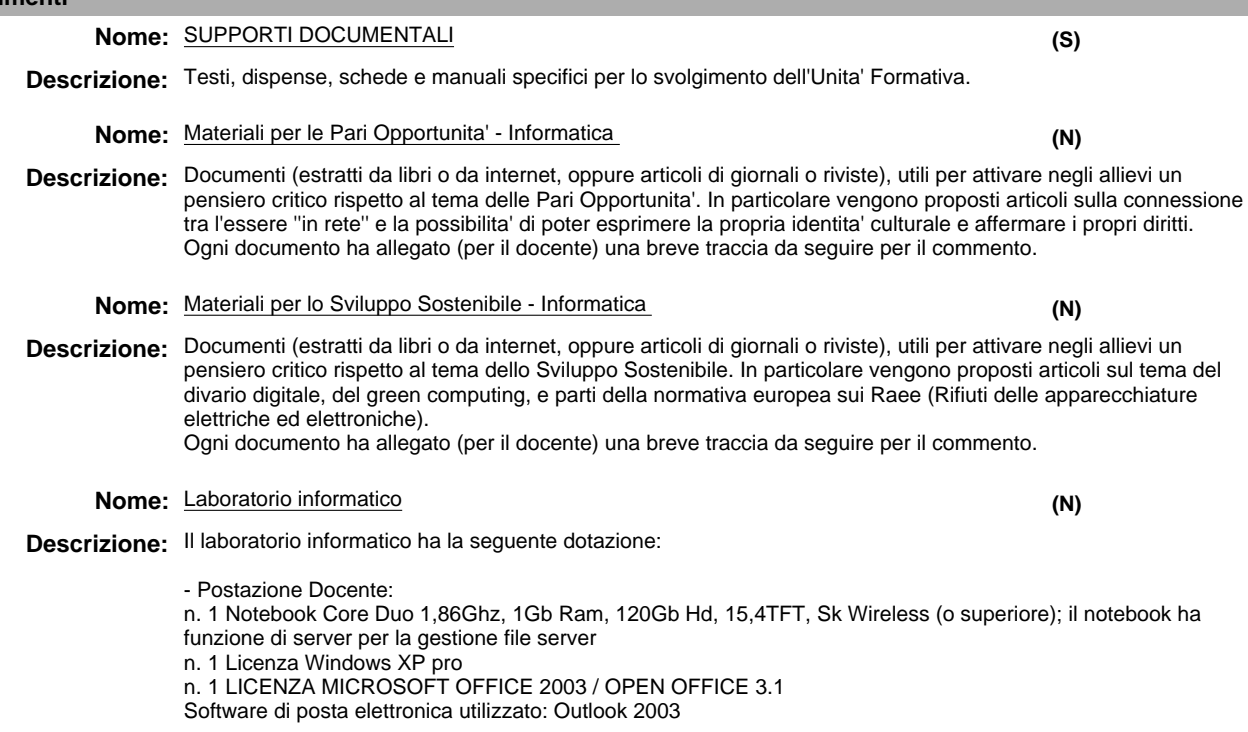

#### **Stampa Definitiva 19/12/2013**

Browser internet: Internet Explorer 6.0 o superiore n. 1 Videoproiettore SVGA/XGA collegato a postazione docente n. 1 Ampio schermo a motore tensionato per la proiezione delle lezioni - Postazioni Discenti Rapporto PC/allievo pari a 1:1 Ogni postazione discente ha in dotazione 1 Notebook Core Duo 1,86Ghz, 1Gb Ram, 120Gb Hd, 15,4TFT, Sk Wireless (o superiore) Ogni postazione discente ha la Licenza Windows XP pro Ogni postazione discente ha la LICENZA MICROSOFT OFFICE 2003 / OPEN OFFICE 3.1 Software di posta elettronica utilizzato: Outlook 2003 Browser internet: Internet Explorer 6.0 o superiore I notebook sono collegati tramite Rete locale in wireless per lo scambio di documenti e per l'esecuzione di applicazioni client/server - Stampante di rete condivisa - Collegamento Internet ADSL condiviso tramite router wifi **Tipo:** LABORATORIO **Ubicazione:** via Lungo Piazza d'Armi, 6, 10034 Chivasso(TO) **Sede:** SEDE ACCREDITATA **Modalità Nome:** ESERCITAZIONI **Nome:** LEZIONE FRONTALE **Nome:** Modalita' per le Pari Opportunita' - Informatica **Nome:** Modalita' per lo Sviluppo Sostenibile - Informatica Descrizione: All'interno di un'aula appositamente attrezzata l'esercitazione e' la modalita' operativa attraverso la quale e' Descrizione: Interazione didattica basata principalmente sulla comunicazione tra formatore/allievo/gruppo classe, finalizzata Descrizione: Verranno trattate le tematiche relative ai principi fondamentali delle Pari Opportunita' e alla valorizzazione e **Descrizione:** Verranno trattate le tematiche ambientali (disponibilita' delle risorse, indicatori di sostenibilita') e le relazioni tra possibile coinvolgere in maniera diretta i membri di un gruppo su problemi o situazioni oggetto di riflessione. Si basa sull'attivazione della ricerca autonoma di soluzioni e sull'acquisizione di autonomia di azione a partire dall'analisi e dall'interpretazione delle richieste. all'approccio a contenuti nuovi, all'approfondimento, al confronto. E' normalmente supportata da strumenti per la gestione della comunicazione (lucidi - schemi - sintesi - schede...) atti a facilitare il processo di insegnamento/ apprendimento e ad attivare l'acquisizione di un metodo di ascolto attivo e di gestione personalizzata degli appunti. armonizzazione delle differenze, attraverso la lettura ed il commento nel gruppo classe di documenti utili per attivare negli allievi un pensiero critico. I documenti verranno integrati e contestualizzati rispetto ai contenuti professionalizzanti del percorso formativo ed alla tipologia di destinatari. aspetti ambientali, economici e sociali con esempi riferiti alle buone pratiche quotidiane, attraverso la lettura ed il commento nel gruppo classe di documenti utili per attivare negli allievi un pensiero critico. I documenti verranno integrati e contestualizzati rispetto ai contenuti professionalizzanti del percorso formativo ed alla tipologia di destinatari. **(S) (S) (N) (N)**

# **Unità formativa**

**Nome:** Accoglienza

**Durata:** 1

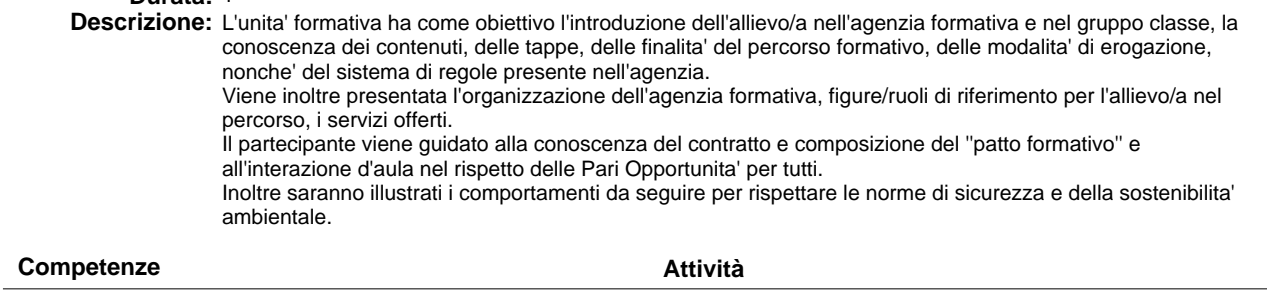

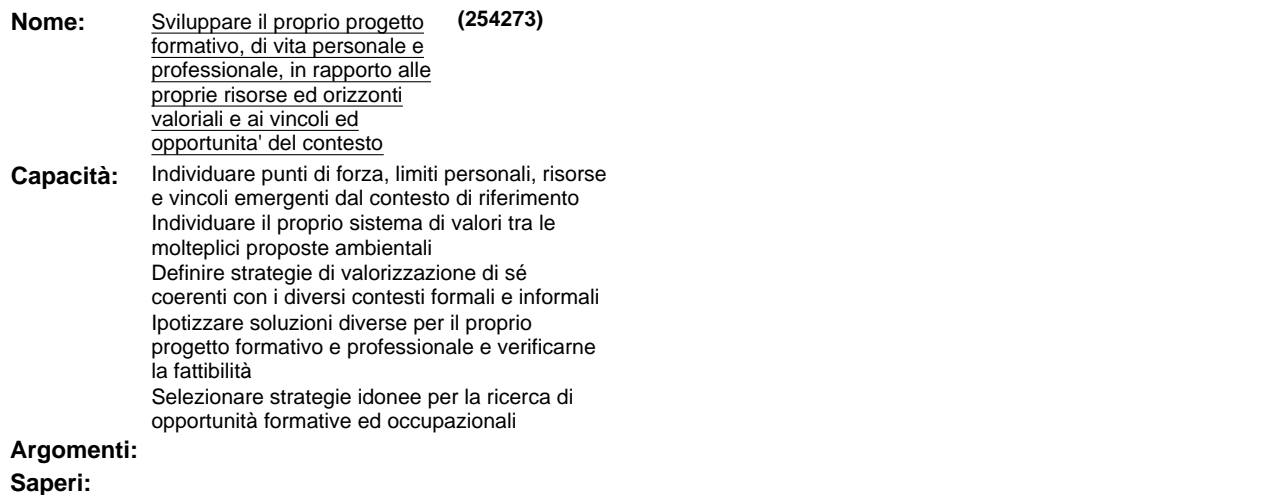

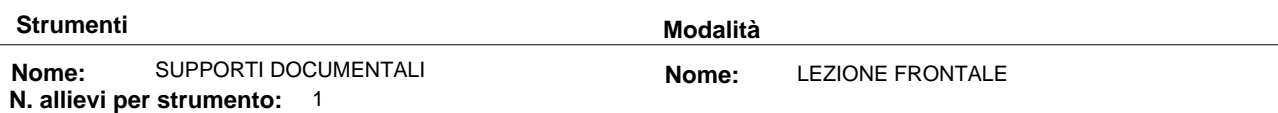

## **Argomenti liberi**

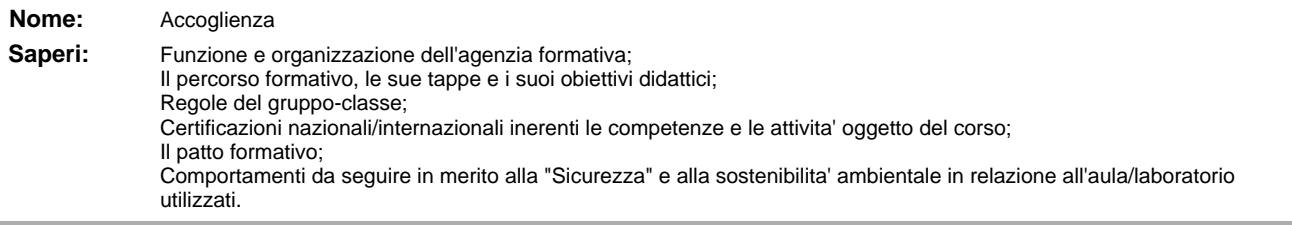

## **Unità formativa**

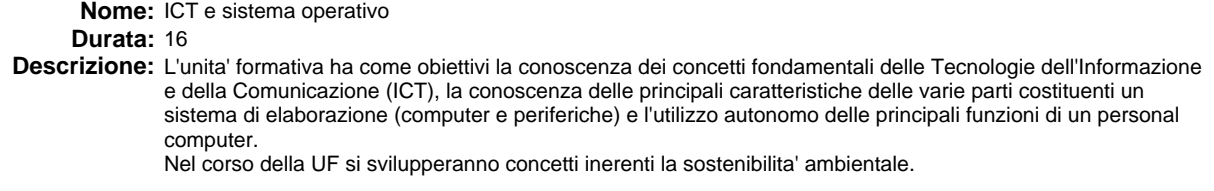

## **Competenze**

**Attività**

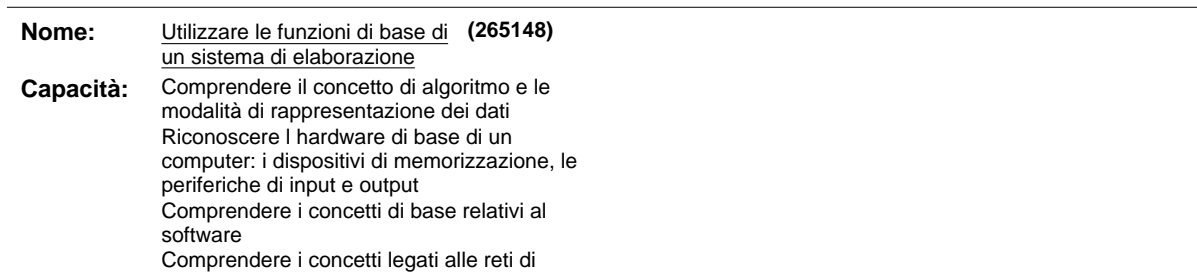

# **AGGIORNAMENTO INFORMATICO - SISTEMA OPERATIVO UTENTE E ELABORAZIONE B189 - 3 - 0017 7 / 14 TESTI LIVELLO BASE**

computer e al trasferimento di dati Riconoscere la ricaduta dell informatica nel quotidiano, in termini di modalità di comunicazione, comunità virtuali, tutela della salute e dell ambiente Rispettare le regole di base relative allautenticazione, alla sicurezza dei dati soprattutto rispetto ai virus Riconoscere gli aspetti giuridici legati ai diritti di riproduzione e alla protezione dei dati personali Utilizzare il sistema operativo per la gestione di file e cartelle di lavoro: duplicare, spostare, eliminare, ripristinare e ricercare Utilizzare i programmi di utilità per la compressione di file e per la protezione dai virus Effettuare la stampa di documenti settando le impostazioni **Argomenti:** Fondamenti della tecnologia dell'informazione **Argomenti:** Funzioni di base del sistema operativo **Saperi: Saperi:** Elementi di sicurezza ed igiene applicati al lavoro d'ufficio Elementi costitutivi il sistema: hardware, software, periferiche Cultura generale: elementi di sostenibilita', virus e sicurezza dati, licenze del software, reti Panoramica sui principali applicativi. Ambiente di utilizzo e interfaccia grafica Uso delle risorse del sistema Personalizzazione dell'ambiente Installazione e rimozione del software Gestione e organizzazione delle memorie di massa Gestione e organizzazione dei file e delle cartelle Gestione delle stampe Utilita' per la protezione dei file Utilita' per la compressione dei file

#### **Strumenti Modalità**

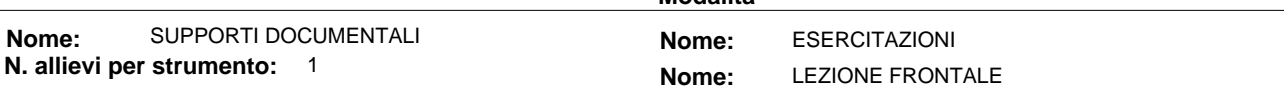

#### **Argomenti liberi**

#### **Unità formativa**

**Nome:** Elaborazione testi **Durata:** 17 **Descrizione:** L'unita' formativa e' dedicata allo sviluppo di capacita' inerenti l'utilizzo di un programma di elaborazione testi per creare lettere e documenti. Nel corso della UF si svilupperanno concetti inerenti la sostenibilita' ambientale.

#### **Competenze Attività**

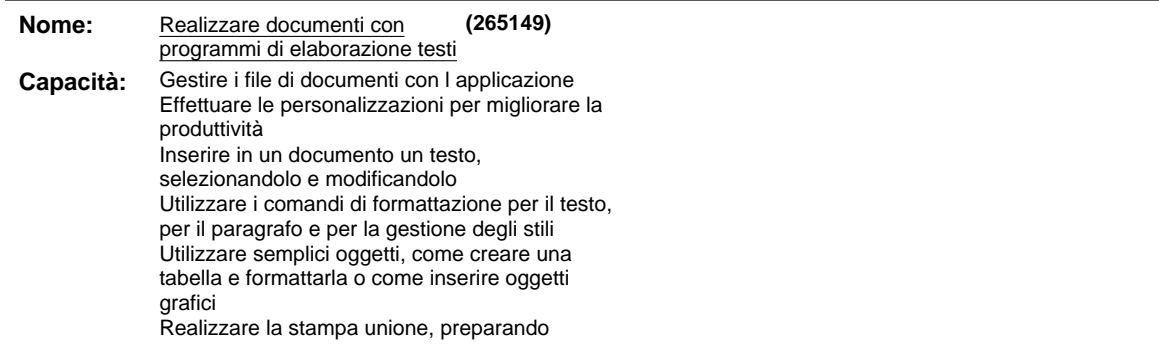

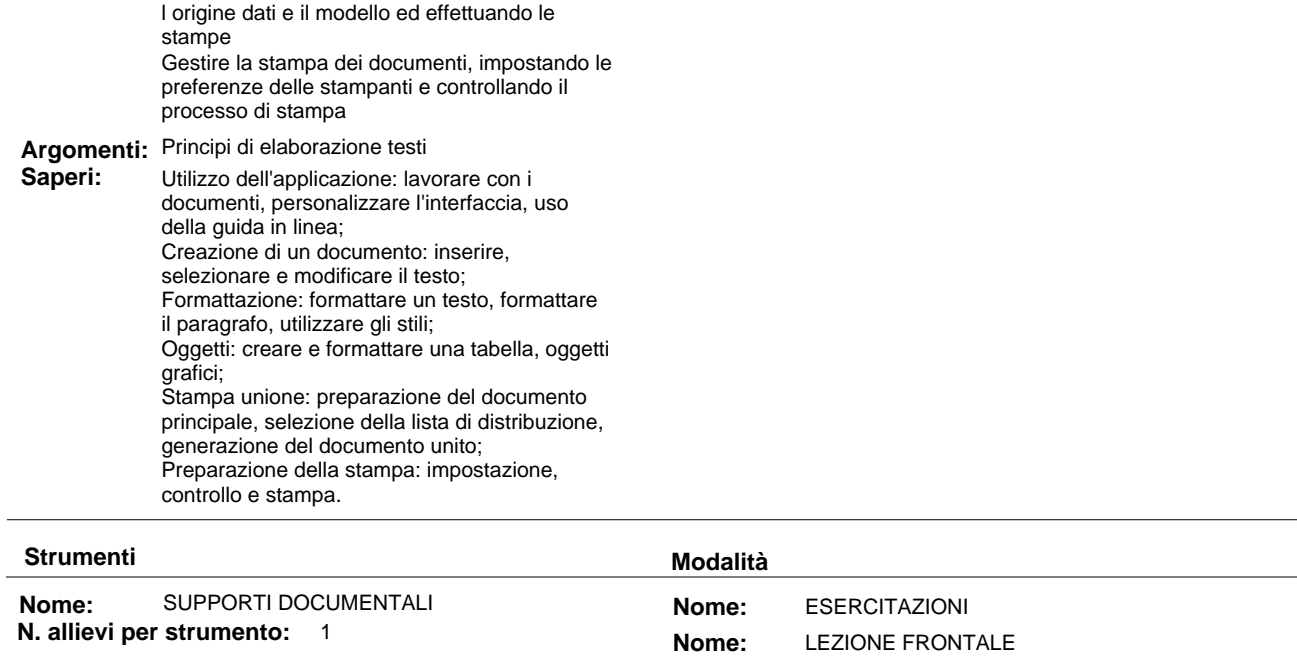

**Argomenti liberi**

# **Parte 3.3 Altre componenti (profili, obiettivi,competenze / attività, argomenti)**

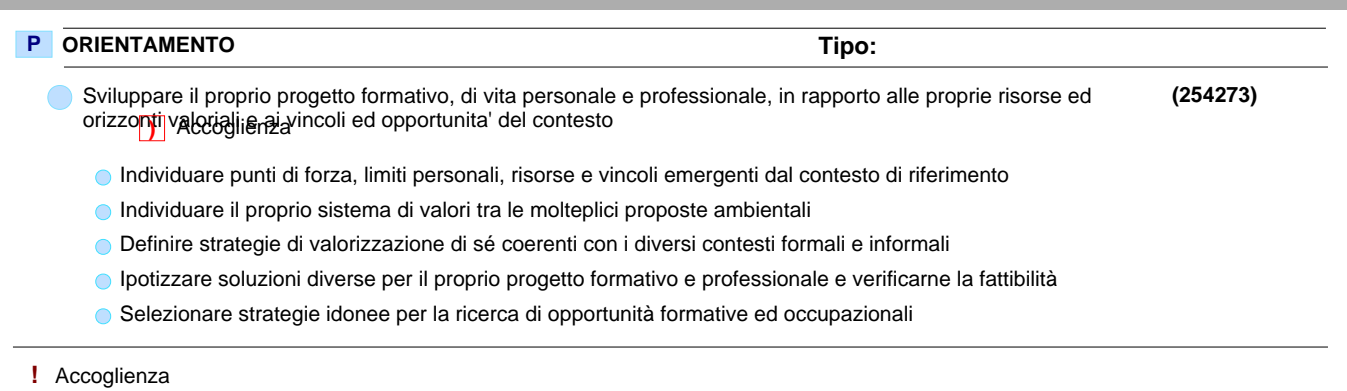

**)** Accoglienza

# **Parte 3.4 Componenti non utilizzati**

# **P** ORIENTAMENTO

- Sviluppare il proprio progetto formativo, di vita personale e professionale, in rapporto alle proprie risorse ed orizzonti valoriali e ai vincoli ed opportunita' del contesto
	- Le caratteristiche personali **!**
	- Il contesto di riferimento del percorso formativo **!**
	- Definizione e valutazione dei propri progetti: personale e professionale **!**
	- Valorizzazione dei propri progetti: personale e professionale **!**

## **Deroga utilizzo:**

Viene inserita una conoscenza essenziale libera poiche' l'UF Accoglienza di un percorso di FCI e' esclusivamente dedicata alla struttura del percorso. Non sono pertanto utilizzate le conoscenze essenziali legate alla competenza dell'obiettivo.

# **Parte 3.5 Verifica finale**

# **Verifica finale**

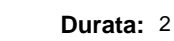

**Deroga prova finale:** N

**Introduzione:** La prova di valutazione e' strutturata in una prova tecnico-operativa congruente con le competenze previste dall'obiettivo professionalizzante.

**Descrizione:** La prova, valutata in centesimi tramite griglia di osservazione standard, si considera superata con un punteggio superiore od uguale a 60/100.

# **Modulo "CONGRUENZA" per CATALOGO FCI"**

# **Valutatore tecnologico:\_\_\_\_\_\_\_\_\_\_\_\_\_\_\_\_\_\_\_\_\_\_\_\_\_\_\_\_\_\_\_\_\_\_\_\_\_\_\_\_\_\_\_\_\_\_\_\_\_\_\_\_\_\_\_\_\_\_\_\_\_\_\_\_\_\_\_**

**Ente:** B189 - CAMPUSLAB

B189 / 3 - CAMPUSLAB **Centro:**

## - **Sede Occasionale:**

Denominazione Corso: AGGIORNAMENTO INFORMATICO-SISTEMA OPERATIVO UTENTE E ELABORAZIONE TESTI LIVELLO BASE

Codice Corso: 17

Settore: TERZIARIO

 **Comparto:** SERVIZI INFORMATICA GESTIONALE

#### **BARRARE SE NON AMMISSIBILE (da indicare al termine dell'analisi)**

#### **CONGRUENZA**

#### **2.1.1) - Congruenza tra livello d'ingresso, profilo professionale, denominazione e durata:**

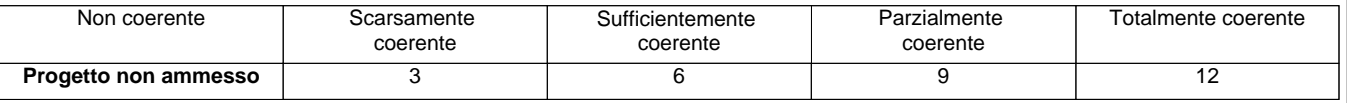

**N.B.:** abbassare di almeno un livello se si deve cambiare denominazione

**Note:**\_\_\_\_\_\_\_\_\_\_\_\_\_\_\_\_\_\_\_\_\_\_\_\_\_\_\_\_\_\_\_\_\_\_\_\_\_\_\_\_\_\_\_\_\_\_\_\_\_\_\_\_\_\_\_\_\_\_\_\_\_\_\_\_\_\_\_\_\_\_\_\_\_\_\_\_\_\_\_\_\_\_\_\_\_\_\_\_\_\_\_\_\_\_\_\_\_\_\_\_\_\_\_ \_\_\_\_\_\_\_\_\_\_\_\_\_\_\_\_\_\_\_\_\_\_\_\_\_\_\_\_\_\_\_\_\_\_\_\_\_\_\_\_\_\_\_\_\_\_\_\_\_\_\_\_\_\_\_\_\_\_\_\_\_\_\_\_\_\_\_\_\_\_\_\_\_\_\_\_\_\_\_\_\_\_\_\_\_\_\_\_\_\_\_\_\_\_\_\_\_\_\_\_\_\_\_\_\_\_\_ \_\_\_\_\_\_\_\_\_\_\_\_\_\_\_\_\_\_\_\_\_\_\_\_\_\_\_\_\_\_\_\_\_\_\_\_\_\_\_\_\_\_\_\_\_\_\_\_\_\_\_\_\_\_\_\_\_\_\_\_\_\_\_\_\_\_\_\_\_\_\_\_\_\_\_\_\_\_\_\_\_\_\_\_\_\_\_\_\_\_\_\_\_\_\_\_\_\_\_\_\_\_\_\_\_\_\_ \_\_\_\_\_\_\_\_\_\_\_\_\_\_\_\_\_\_\_\_\_\_\_\_\_\_\_\_\_\_\_\_\_\_\_\_\_\_\_\_\_\_\_\_\_\_\_\_\_\_\_\_\_\_\_\_\_\_\_\_\_\_\_\_\_\_\_\_\_\_\_\_\_\_\_\_\_\_\_\_\_\_\_\_\_\_\_\_\_\_\_\_\_\_\_\_\_\_\_\_\_\_\_\_\_\_\_  $\overline{\phantom{a}}$ 

#### **2.1.2) - Congruenza tra profilo professionale (Attività - Competenze) e verifica finale:**

**•** Modelli - scheda iter formativo: confronto parte 2 (in particolare focus) con parte 3.5 (verifica finale)

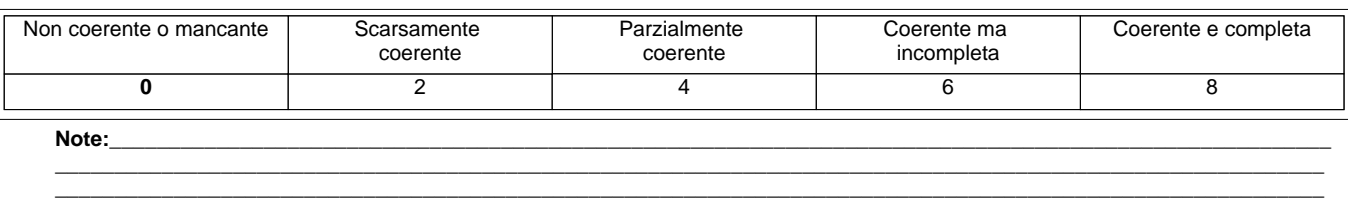

\_\_\_\_\_\_\_\_\_\_\_\_\_\_\_\_\_\_\_\_\_\_\_\_\_\_\_\_\_\_\_\_\_\_\_\_\_\_\_\_\_\_\_\_\_\_\_\_\_\_\_\_\_\_\_\_\_\_\_\_\_\_\_\_\_\_\_\_\_\_\_\_\_\_\_\_\_\_\_\_\_\_\_\_\_\_\_\_\_\_\_\_\_\_\_\_\_\_\_\_\_\_\_\_\_\_\_

#### **2.1.3) - Congruenza tra il dettaglio del Percorso (Fasi/Moduli, Unità Formative, Argomenti, Saperi) con il Profilo professionale di riferimento (Attività - Competenze) e le altre componenti utilizzate (Profili, Obiettivi, Competenze, Attività):**

#### **•** Modelli - scheda iter formativo: confronto parti 2, 3.1, 3.2, 3.3, 3.4

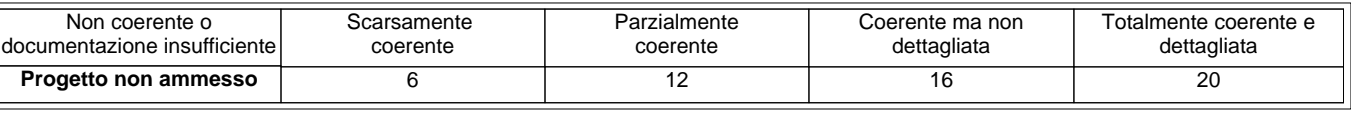

\_\_\_\_\_\_\_\_\_\_\_\_\_\_\_\_\_\_\_\_\_\_\_\_\_\_\_\_\_\_\_\_\_\_\_\_\_\_\_\_\_\_\_\_\_\_\_\_\_\_\_\_\_\_\_\_\_\_\_\_\_\_\_\_\_\_\_\_\_\_\_\_\_\_\_\_\_\_\_\_\_\_\_\_\_\_\_\_\_\_\_\_\_\_\_\_\_\_\_\_\_\_\_\_\_\_\_\_ \_\_\_\_\_\_\_\_\_\_\_\_\_\_\_\_\_\_\_\_\_\_\_\_\_\_\_\_\_\_\_\_\_\_\_\_\_\_\_\_\_\_\_\_\_\_\_\_\_\_\_\_\_\_\_\_\_\_\_\_\_\_\_\_\_\_\_\_\_\_\_\_\_\_\_\_\_\_\_\_\_\_\_\_\_\_\_\_\_\_\_\_\_\_\_\_\_\_\_\_\_\_\_\_\_\_\_\_ \_\_\_\_\_\_\_\_\_\_\_\_\_\_\_\_\_\_\_\_\_\_\_\_\_\_\_\_\_\_\_\_\_\_\_\_\_\_\_\_\_\_\_\_\_\_\_\_\_\_\_\_\_\_\_\_\_\_\_\_\_\_\_\_\_\_\_\_\_\_\_\_\_\_\_\_\_\_\_\_\_\_\_\_\_\_\_\_\_\_\_\_\_\_\_\_\_\_\_\_\_\_\_\_\_\_\_\_

**Note:**\_\_\_\_\_\_\_\_\_\_\_\_\_\_\_\_\_\_\_\_\_\_\_\_\_\_\_\_\_\_\_\_\_\_\_\_\_\_\_\_\_\_\_\_\_\_\_\_\_\_\_\_\_\_\_\_\_\_\_\_\_\_\_\_\_\_\_\_\_\_\_\_\_\_\_\_\_\_\_\_\_\_\_\_\_\_\_\_\_\_\_\_\_\_\_\_\_\_\_\_\_\_\_

## **2.1.4) - Congruenza tra Profilo professionale (Attività - Competenze), Percorso (Argomenti e Saperi), Tipologia di utenti con gli strumenti utilizzati nel percorso formativo:**

**•** Modelli - scheda iter formativo: confronto parti 1, 2, 3.2

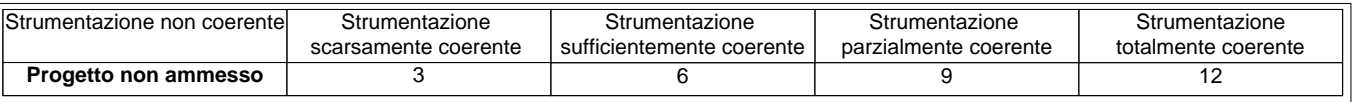

**N.B.:** Per materiali, strumenti, attrezzature utilizzate nel percorso formativo si intendono solo quelli tecnici, professionali e di riferimento caratterizzanti il profilo e non il comune materiale didattico. I materiali devono essere valutati sia per qualità che per quantità. Quando sono descritti in maniera generica si dà il punteggio corrispondente a "strumentazione scarsamente coerente"

\_\_\_\_\_\_\_\_\_\_\_\_\_\_\_\_\_\_\_\_\_\_\_\_\_\_\_\_\_\_\_\_\_\_\_\_\_\_\_\_\_\_\_\_\_\_\_\_\_\_\_\_\_\_\_\_\_\_\_\_\_\_\_\_\_\_\_\_\_\_\_\_\_\_\_\_\_\_\_\_\_\_\_\_\_\_\_\_\_\_\_\_\_\_\_\_\_\_\_\_\_\_\_\_\_\_\_ \_\_\_\_\_\_\_\_\_\_\_\_\_\_\_\_\_\_\_\_\_\_\_\_\_\_\_\_\_\_\_\_\_\_\_\_\_\_\_\_\_\_\_\_\_\_\_\_\_\_\_\_\_\_\_\_\_\_\_\_\_\_\_\_\_\_\_\_\_\_\_\_\_\_\_\_\_\_\_\_\_\_\_\_\_\_\_\_\_\_\_\_\_\_\_\_\_\_\_\_\_\_\_\_\_\_\_ \_\_\_\_\_\_\_\_\_\_\_\_\_\_\_\_\_\_\_\_\_\_\_\_\_\_\_\_\_\_\_\_\_\_\_\_\_\_\_\_\_\_\_\_\_\_\_\_\_\_\_\_\_\_\_\_\_\_\_\_\_\_\_\_\_\_\_\_\_\_\_\_\_\_\_\_\_\_\_\_\_\_\_\_\_\_\_\_\_\_\_\_\_\_\_\_\_\_\_\_\_\_\_\_\_\_\_

**Note:**\_\_\_\_\_\_\_\_\_\_\_\_\_\_\_\_\_\_\_\_\_\_\_\_\_\_\_\_\_\_\_\_\_\_\_\_\_\_\_\_\_\_\_\_\_\_\_\_\_\_\_\_\_\_\_\_\_\_\_\_\_\_\_\_\_\_\_\_\_\_\_\_\_\_\_\_\_\_\_\_\_\_\_\_\_\_\_\_\_\_\_\_\_\_\_\_\_\_\_\_\_\_\_

 $\overline{\phantom{a}}$ 

#### **2.1.5) - Congruenza tra Progettazione Didattica - Modalità d'interazione - Tipologia degli Utenti:**

**•** Modelli - scheda iter formativo: confronto parte 3.2 con parti 1

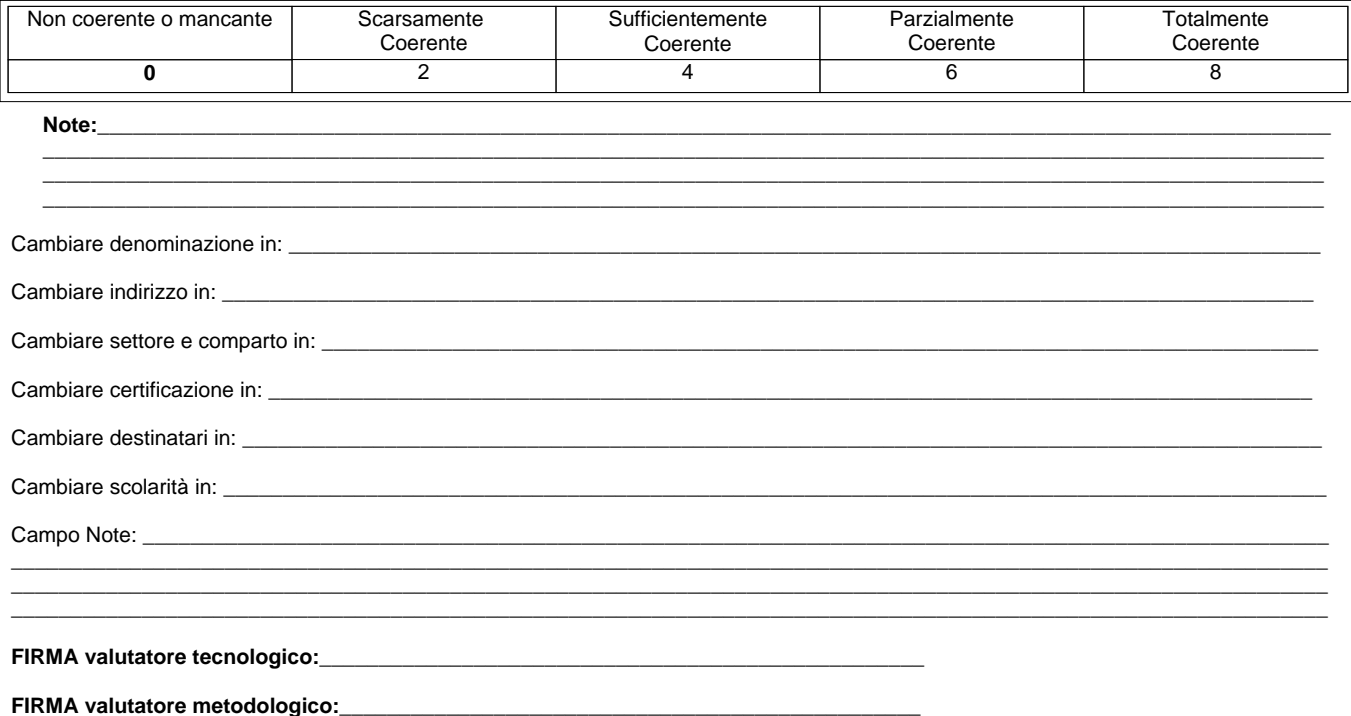